## **Opakování ze 6. a 7. cvi**č**ení**

1) Přímá aplikace Kirchhoffových zákonů a symbolicko-komplexní zobrazení: Stanovte větvové proudy v el. obvodu na obrázku pomocí přímé aplikace Kirchhoffových zákonů.

**Dáno:**  $\overline{U}_0 = 60 - i30$  V (fázor efektivní hodnoty napětí),  $R_1 = 3,2 \Omega$ ,  $R_2 = 4,5 \Omega$ ,  $R_3 = 6 \Omega$  (hodnoty odporů),  $X_L = 1,2 \Omega$  (induktivní reaktance),  $X_C = -5,4 \Omega$  (kapacitní reaktance).

Kirchhoffovy zákony pro daný obvod:

I. Kirchhoffův zákon: A:  $\overline{I}_1 - \overline{I}_2 - \overline{I}_3 = 0$ II. Kirchhoffův zákon: s<sub>1</sub>:  $R_1 I_1 + (R_2 + jX_1) I_2 - U_0 = 0$  $s_2$ :  $-(R_2 + jX_L)I_2 + (R_3 + jX_C)I_3 = 0$  $R_{1}$  $i(t)$  $R_{2}$  $R_3$  $u_{0}$ (t  $\left(t\right)$ *L C* Þ

Jedná se o řešení 3 rovnic o 3 neznámých, neznámé jsou fázory efektivních hodnot proudů  $\overline{I}_1$ ,  $\overline{I}_2$ ,  $\overline{I}_3$ .

Vypište Vámi vypočtené **výsledky** (řešení soustavy rovnic), jejich **reálné** č**ásti** a **imaginární** č**ásti**, **velikosti** (absolutní hodnoty) těchto komplexních čísel a **úhly** těchto komplexních čísel **ve stupních**.

Výsledná komplexní čísla (řešení soustavy rovnic) vykreslete do grafu.

2) Předpokládejme, že měřením proudu a napětí na nelineární součástce byly zjištěny hodnoty (viz tabulka):

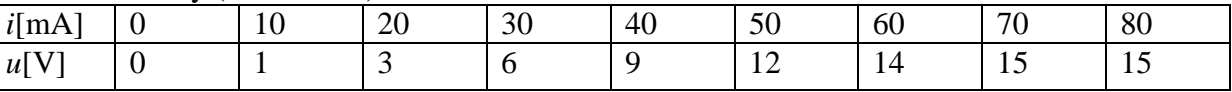

Proložte tyto hodnoty polynomem (stupeň polynomu vhodně zvolte). Vykreslete jeho průběh společně s danými hodnotami do grafu. Graf opatřete popisem (legendou), popište osy grafu.

Úkol vypracujte s využitím SageNotebooku, který najdete na adrese http://edison.fel.zcu.cz. Interaktivní sešit (**New Worksheet**) s kódem v jazyce **Octave** (nezapomeňte přepnout) pojmenujte:

**Prijmeni\_Jmeno\_Sroubova-7\_ukol** a potvrdit **Rename** Sešit mi nezapomeňte, prosím, sdílet, abych ho v SageNotebooku viděla a mohla vám přidělit body:

**Share** -**>** lsroubov a potvrdit **Invite Collaborators**

Úkol odevzdejte (uložte sešit) nejpozději 1 hod. před začátkem 8. cvičení.

Jakékoli dotazy a připomínky – e-mailem: lsroubov@kte.zcu.cz

Lenka Šroubová ZČU v Plzni, FEL, KTE e-mail: **lsroubov@kte.zcu.cz**